```
I n [ ] : = Length[DeleteFile /@ FileNames["index.html", "C:\\drorbn\\AcademicPensieve\\Album", 2]]
O u t [ ] =
       209
 I n [ ] : = folder = "C:\\drorbn\\AcademicPensieve\\Album\\2023.03.25_Sydney_Shores_Ride";
      SetDirectory[folder];
      fs = Echo@FileNames["*.gpx"];
       path = Echo@GeoGraphics[{Red,
            Union@Table["Geometry" /. Import[f, "Data"], {f, fs}]
           },
           GeoGridRangePadding  0,
           GeoScaleBar  "Kilometers"
          ];
       (*Export["path.png",path]*)
```
» {2023-03-25\_07-28\_Sat.gpx}

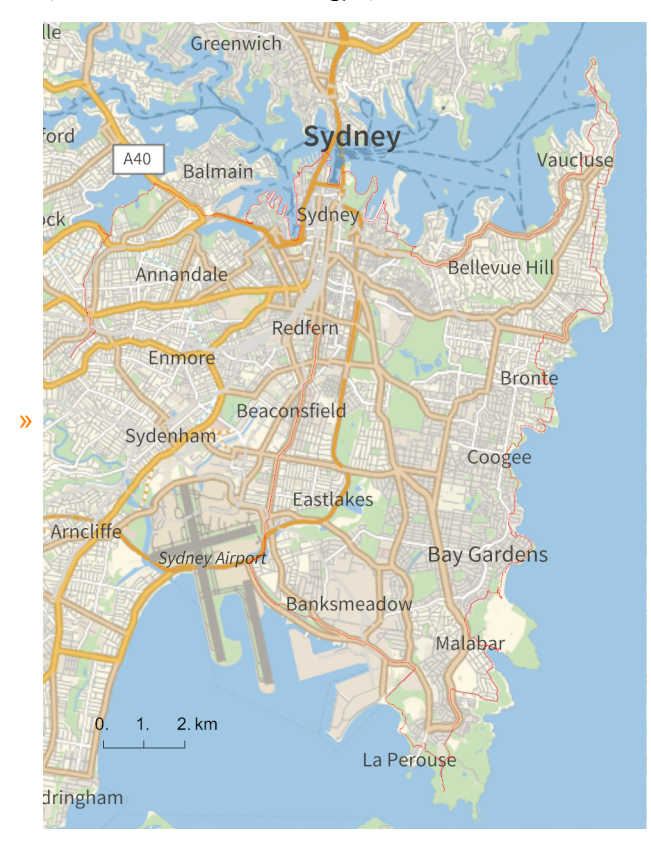

**folder = "C:\\drorbn\\AcademicPensieve\\Album\\2023.03.25\_Sydney\_Shores\_Ride"; SetDirectory[folder];**

```
(Interpretation[ImageResize[Import@# , 400], # ]  "") & /@
FileNames["*.jpg" "*.jpeg" "*.png" "*.mp4"]
```
A beautiful day! 83.7km, but hard ones: in town so many of stops and goes, many hills, and at parts I made an effort to be near the shorelines, on footpaths. So I had to carry the bike up and down hundreds of stairs.

```
{
 "TitleNotes" 
  "A beautiful day! 83.7km, but hard ones: in town so many of stops and goes,
    many hills, and at parts I made an effort to be near the shorelines, on
    footpaths. So I had to carry the bike up and down hundreds of stairs.",
 "ImageComments"  {}
}
```